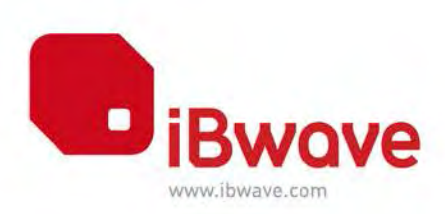

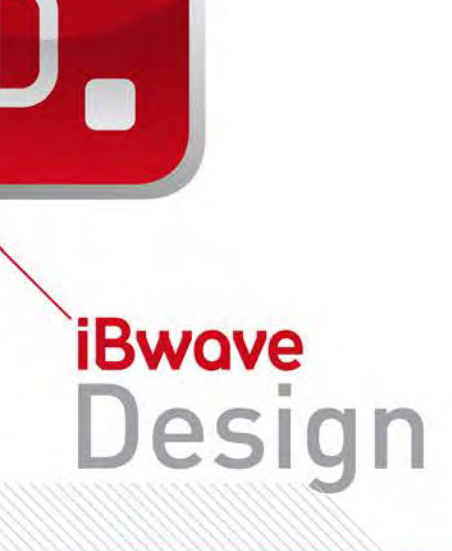

# **TECHNICAL NOTE**

**System Connection in iBwave Design TE Connectivity Prism – Spectrum Product Line**

**Product: iBwave Design Version: 5.3 and higher Published: 2015-01-27**

### **iBWAVE SOLUTIONS INC.**

© 2011 – All Rights Reserved

The information contained herein is the property of iBwave Solutions and is strictly confidential. Except as expressly authorized in writing by iBwave Solutions, the holder shall keep all information confidential, shall disclose it only to its employees with a need to know, and shall protect it, in whole or in part, from disclosure and dissemination to third parties with the same degree of care protect its own confidential information, but with no less than reasonable care. Except as expressly authorized in writing by iBwave Solutions, the holder is granted no rights to use the information herein. Information is subject to change without notice. iBwave Solutions reserves the right to make changes in design or components as progress in engineering and manufacturing may warrant.

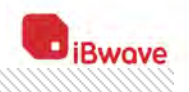

# **TABLE OF CONTENTS**

 $\mathbb{Z}$ 

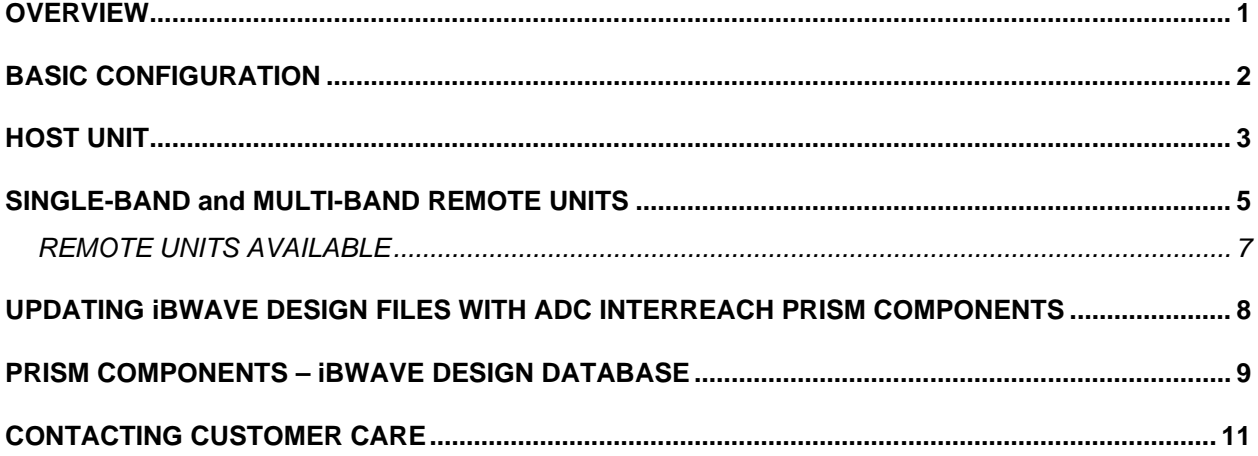

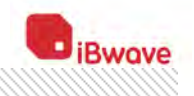

# <span id="page-4-0"></span>**OVERVIEW**

This document explains the procedure required to use the new components for the TE Connectivity InterReach Prism™ products. It applies to iBwave Design 5.3 and higher.

The following topics are covered:

- **[BASIC CONFIGURATION](#page-5-0)**
- **NOST UNIT**
- [SINGLE-BAND and MULTI-BAND](#page-8-0) REMOTE UNITS
- [UPDATING iBWAVE DESIGN FILES WITH TE CONNECTIVITY INTERREACH PRISM](#page-11-0) **[COMPONENTS](#page-11-0)**
- PRISM SPECTRUM [COMPONENTS iBWAVE DESIGN DATABASE](#page-12-0)
- [CONTACTING CUSTOMER CARE](#page-14-0)

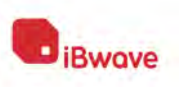

# <span id="page-5-0"></span>**BASIC CONFIGURATION**

A basic InterReach Prism™ configuration includes the following units:

- 1 Host Unit (HU)
- Remote Units Chassis
- RF Module(s)

InterReach Prism configurations can be expanded also as described below.

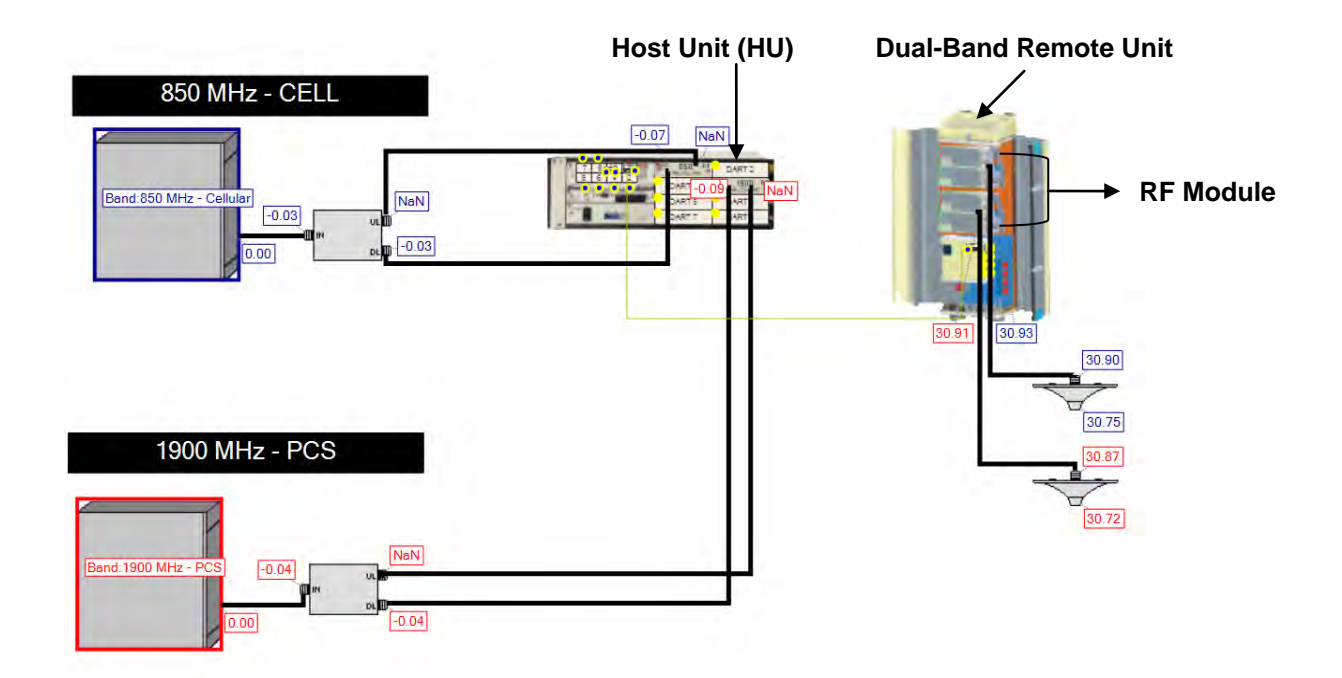

**Configuration** 

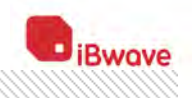

# <span id="page-6-0"></span>**HOST UNIT**

The HU supports up to 8 BTSs through DART (Digital/Analog Radio Transceiver) cards. DARTs are swappable, which allows upgrades to additional bands by adding its DART card.

The following RF DARTs are supported by the HU:

- 800 SMR Classic RF DART
- 850 Cellular Classic RF DART
- 900 SMR Classic RF DART
- 1900 PCS Super RF DART
- 2100 AWS Super RF DART
- 700 Lower ABC Super RF DART
- 700 Upper C Super RF DART

Each of these RF DARTs has an input UL, DL ports and an output RF dummy port. The output port is used to connect the RF DART to the HU chassis using a dummy fiber connector (TE Connectivity "Dummy Fiber"). Once all the RF DARTs are connected to the HU, their services are available at the 8 output fiber ports on the HU. Then, by connecting one or more of those output fiber ports to their fiber modules, the RF signals can be transported to the DRU (DART Remote Unit).

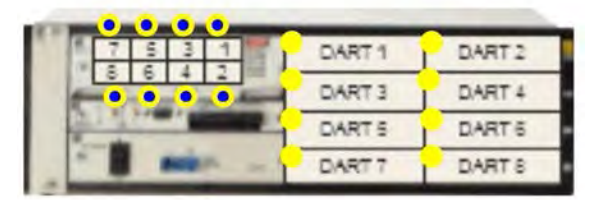

**Figure 1 – HU Chassis (Type = Misc, Model FWP-00000HUII)**

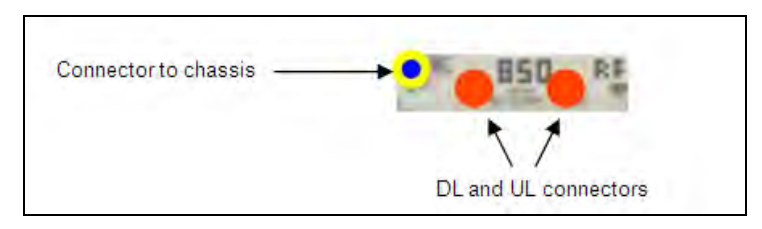

**Figure 2 – 850-CELL RF DART (Type = Media Converter, Model FWU-20000HUDART)**

88818181888

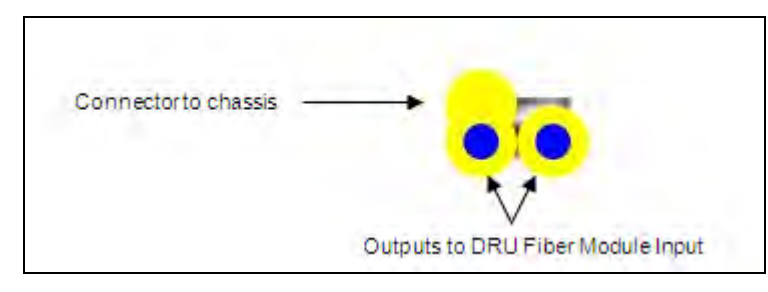

**Figure 3 – A fiber module with 1 input and 2 output ports (Example: Type = Misc, Model FWU-SMCW1470XVR)**

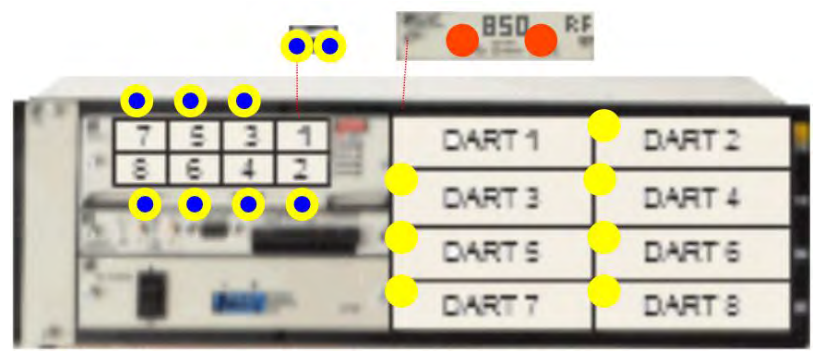

**Figure 4 – Connection of the DART and fiber module to the chassis with TE Connectivity "Dummy Fiber" cables**

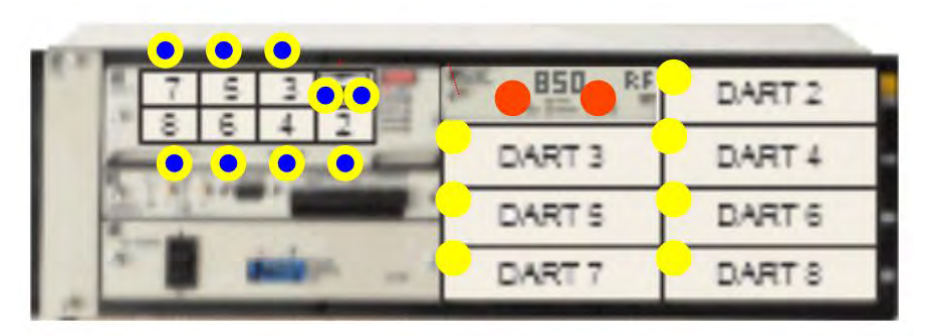

**Figure 5 – HU Chassis populated with an 850-CELL RF DART and a fiber module**

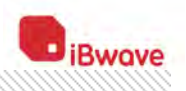

# <span id="page-8-0"></span>**SINGLE-BAND and MULTI-BAND REMOTE UNITS**

The output port of the Host unit needs to be connected to the optical port of the Remote unit. Each Host unit supports up to 8 Remote units. The Host unit is connected to the Remote units through the Fiber Transceiver(s). Each Remote unit can be cascaded up to 8 more Remote units.

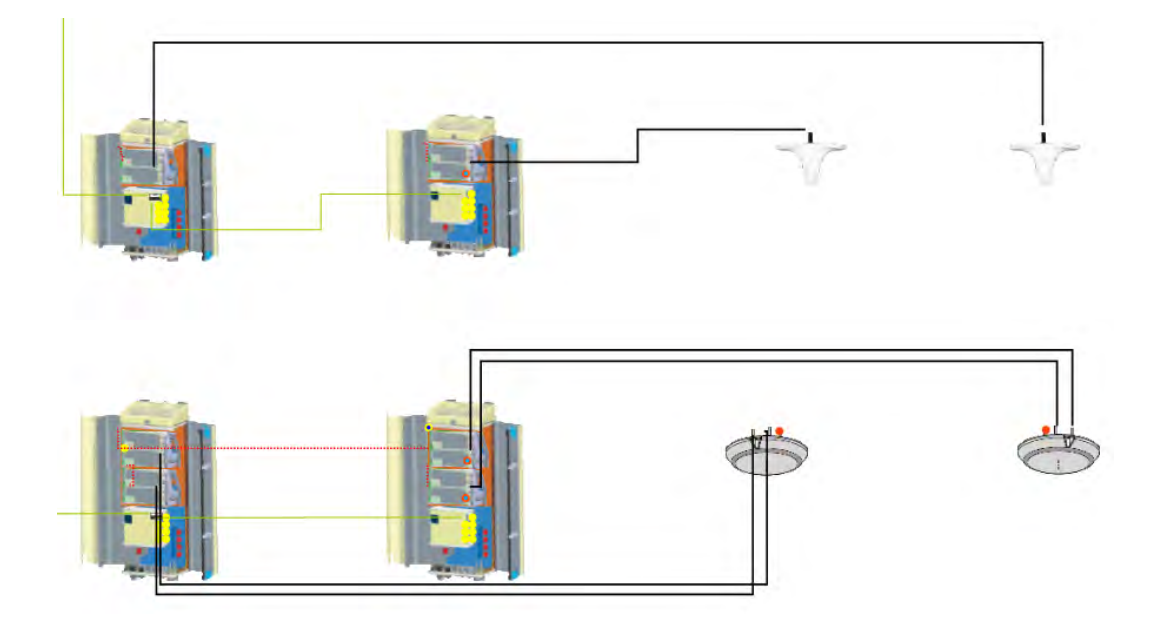

#### **Figure 7 – A Host Unit connected to 1 Single-Band and 1 Dual-Band Remote Units then cascaded to 2 more Remote Units**

There are four different sizes of chassis: Single-Band, Dual-Band, Tri-Band, and Quad-Band.

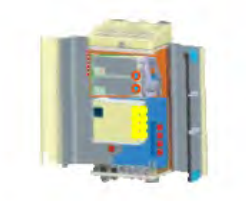

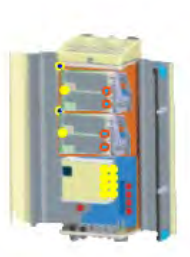

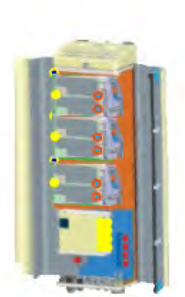

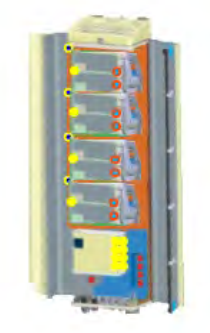

Single-Band Remote Dual-Band Remote Tri-Band Remote Quad-Band Remote

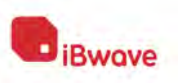

# **DIVERSITY and NON-DIVERSITY RF MODULES**

The Prism Remote comprises from 1 to 4 RF Module slots. Each RF module will have up to two Classic DARTs or Single SuperDARTs, or one Dual SuperDART, and there can be up to:

- **Cone RF Module in a Single-Band chassis**
- two RF Modules in a Dual-Band chassis
- three RF Modules in a Tri-Band chassis
- four RF Modules in a Quad-Band chassis

There are two types of Remote units, Diversity and Non-Diversity Prism Remotes. The Non-Diversity RF module will have one RF connector for Rx/Tx. The Diversity RF module will have two RF connectors Rx/Tx and Rx only.

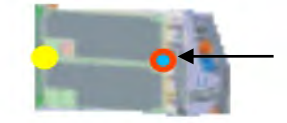

Rx/Tx (Antenna port for both UL/DL)

Non-Diversity RF module

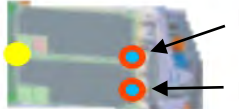

Rx/Tx (Antenna port for both UL/DL)

Rx (Antenna port for UL only)

Diversity RF module

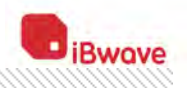

## <span id="page-10-0"></span>**REMOTE UNITS AVAILABLE**

The following remote units are available.

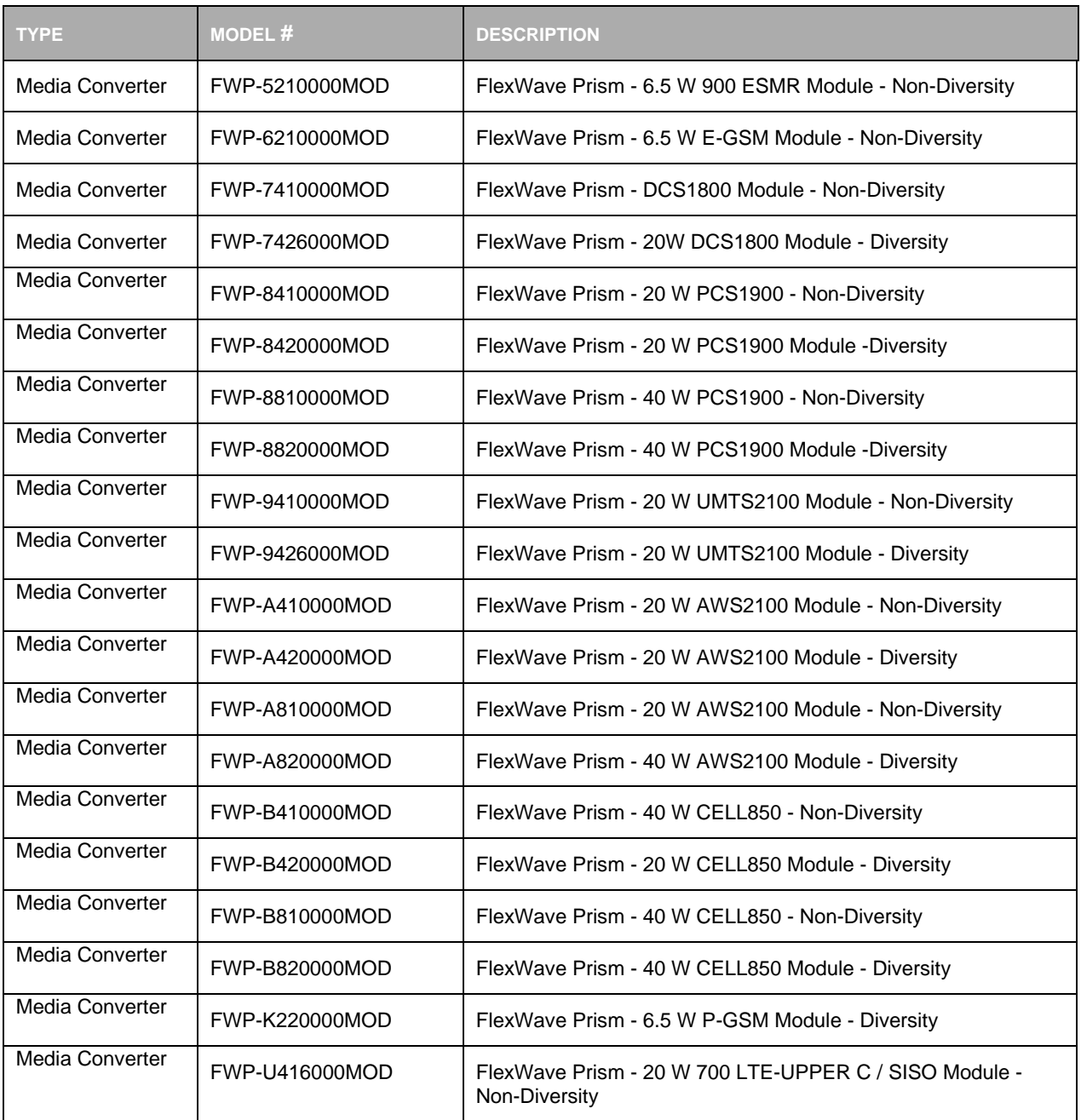

Technical Note / System Connection in iBwave Design – TE Connectivity Spectrum Product Line

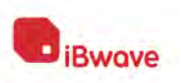

<span id="page-11-0"></span>**UPDATING iBWAVE DESIGN FILES WITH TE CONNECTIVITY INTERREACH PRISM COMPONENTS**

According to the product specs received from TE Connectivity, we have modeled this new version in the best possible way with the components types that are currently available in iBwave Design. This version benefits from the new component type called "Media Converter" that allows to associate the component with one or several systems, which are used for the DART cards.

Unfortunately, it is not possible to automatically replace the previous version of TE Connectivity Prism components by the new ones as the components have been modeled with other categories.

Once the new components have been imported to the database, you can update iBwave Design files that include TE Connectivity Prism components in the following manner:

- 1. Delete the TE Connectivity Prism components in your design.
- 2. Add the new TE Connectivity Prism components

A quick way to find the new components is to use the Components Browser. Select **TE Connectivity** as the manufacturer, and type Prism as the filter criteria (see screen capture below), then drag the components to the design.

**NOTE**

Components tagged with the "Obsolete" description should no longer be used.

|  | Component Browser      |                                |                                                                            | <b>I Di</b> Data View Filter                          |
|--|------------------------|--------------------------------|----------------------------------------------------------------------------|-------------------------------------------------------|
|  | Smale mode             |                                |                                                                            | Aco-refresh<br>Clear all Refresh                      |
|  | Group by Type          | - Type liter: All              | - Manufacturer filter:<br><b>TE Connectivity</b>                           | Noise/channel                                         |
|  |                        |                                |                                                                            | Mobile signal & C/N<br>Vehan 9 Road Steven 4          |
|  | Show Starred only      |                                | Collapse All<br>Expand All                                                 | C Cause Ibsu                                          |
|  |                        |                                |                                                                            | Download                                              |
|  |                        |                                | Ŧw                                                                         | <b>Flower Elizance</b><br>□                           |
|  |                        |                                |                                                                            | □<br><b>Rooduse gain / loss</b>                       |
|  | Mahi facturer          | Model                          | Description                                                                | ▫<br><b>Paul planets</b><br>п                         |
|  | El Type: FiberBDA      |                                |                                                                            | perfero Mitto<br>M56951                               |
|  | <b>TE Connectivity</b> | FWP-5210000M30                 | [Chanlete] 6.5 W Single Band 900 ESPR Module                               | <b>NS agreement</b>                                   |
|  | <b>TE Connectivity</b> | PWP-6210000MOD                 | [Obsolete] 10 W Single Band EGSM Module - SQ, SD                           | <b>TV</b> Nose contrast                               |
|  | <b>TE Connectivity</b> | FWP-6210000MCD / FWP-7410000M  | [Obsolete] Tri-Band GSM900 / DCS1800 / UMTS2100 Module - Non-Diversity     | <b>Allegie agree A City</b>                           |
|  | <b>TE Connectivity</b> | FWP-7410000MOD                 | [Obsolete] Single Band 1880 GSM (DCS) Module - Non-Diversity               | System 3 - Bean Station Sec.                          |
|  | TE Connectivity        | FWP-7425000MCO                 | [Obsolete] 20W 1800 GSM (DCS) Module - Diversity                           | Cable lost                                            |
|  | <b>TE Connectivity</b> | FWP-8410000MOD                 | [Obsolete] 20 W Single Band PCS1900 Module - Non-Diversity - Classic       | Downlink                                              |
|  | TE Connectivity        | FWP-8410000MOD / FWP-A410000   | [Obsolete] 20 W Dual-Band PCS1900 / AWS Module - Non-Diversity - Classic   |                                                       |
|  | <b>TE Connectivity</b> | FIVP-8420000MOD                | [Obsolete] 20 W Single Band PCS1900 Module -Oiversity - Classic            | $\frac{1}{2}$                                         |
|  | <b>TE Connectivity</b> | FWP-9410000MCO                 | [Obsolete] 20 W Single Band UMTS Module - Non-Diversity                    | <b>Bystein Pritu</b>                                  |
|  | <b>TE Connectivity</b> | FWP-9426000MCO                 | [Obsolete] 20 W Single Band UMTS Module -Diversity DL SD                   | A 23                                                  |
|  | <b>TE Connectivity</b> | FWP-A410000MOD                 | [Obsolete] 20 W Single Band AW\$2100 Module - Non-Diversity - Classic      | Band: 700-MHz                                         |
|  | <b>TE Connectivity</b> | FWF-A420000MOD                 | [Obsolete] 20 W Single Band AWS Module - Diversity                         | Block F00-10MHz Bar                                   |
|  | <b>TE Connectivity</b> | FWP-6410000MCO                 | [Obsolete] 20 W Single Band WideBand CELL Module - Non-Diversity - Classic | No. of shannole, 1.<br>No at sources 1                |
|  | <b>TE Connectivity</b> | PWP-8410000MCD / PWP-5210000M  | [Obsolete] Tri-Band CELL850 / ESMR / PCS Module - Non-Diversity            | 15/From 30                                            |
|  | <b>TE Connectivity</b> | FWP-8410000MCD / FWP-5210000M  | [Obsolete] Quad Band CELLR50 / 5/4R900 / PCS / AWS2100 Module - Non-Div    | miti - dance Statern Danker                           |
|  | <b>TE Connectivity</b> | FWP-6410000MOD / FWP-6210000M. | [Obsolete] Quad-Band CELL850 / GSM900 / DCS 1800 / UMTS2100 Module - N     | <b>Provider</b>                                       |
|  | <b>TE Connectivity</b> | FWP-8410000MOD / FWP-7410000M. | [Obsolete] Tri-Band CELLISSI / DCS1800 / LIMTS2100 Module - Non-Diversity  | <b>Castlerdings</b> OWAS<br><b>Date: 2001BID: LMS</b> |
|  | TE Connectivity        | FWP-8410000MOD / FWP-8410000M. | [Obsolete] 20 W Dual-Band CELL / PCS1900 - Non-Diversity - Classic         | Brown (DOMAR)                                         |
|  | <b>TE Connectivity</b> | FIVE-842000MOD                 | [Obsolete] 20 W Single Band WideBand CELL Module - Diversity               | All and stress power of                               |
|  | <b>TE Connectivity</b> | FWP-R226000MOD                 | [Obsolete] 10 W Single Band GSM-R Diversity Module                         | M. J Lives T                                          |
|  | <b>TE Connectivity</b> | FWP-U416000MOD                 | [Obsolete] 20 W Single Band 700 LTE-UPPER C / SISO Module - Non-Diversity  | <b>Claim 15</b><br>El System 7 Base Station Sector    |
|  | <b>TE Connectivity</b> | FWP-U416000MOD / FWP-8410000   | [Obsolete] 20 W Dual-Band 700 LTE-UPPER C + SISO / PCS 1900 Module - No    | Provider:                                             |
|  | <b>TE Connectivity</b> | FWP-U416000MOD / FWP-U416000   | [Obsolete] Quad-Band 700-LTE (2) / CELL850 / PCS Module - Non-Diversity    | Technology HSPA                                       |
|  | <b>TE Connectivity</b> | FWP-6410000MCD / FWP-D210000   | [Obsolete] Tri-Band CELL850 / 800 SMR-900 DEN / PCS Module - Non-Diversity | Band: 2100 MHz - AWS                                  |
|  | If I Yupe: FiberBDAHub |                                |                                                                            | Block: HSPA - General<br>No. of channels: 1           |
|  |                        |                                |                                                                            | The of an install                                     |
|  | <b>Reset</b>           |                                | Switch mode to:<br>Advanced                                                |                                                       |

**Figure 8 – Components Browser in iBwave Design**

88

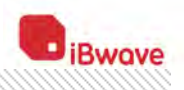

# <span id="page-12-0"></span>**PRISM - SPECTRUM COMPONENTS – iBWAVE DESIGN DATABASE**

The following components are available in the iBwave Design database.

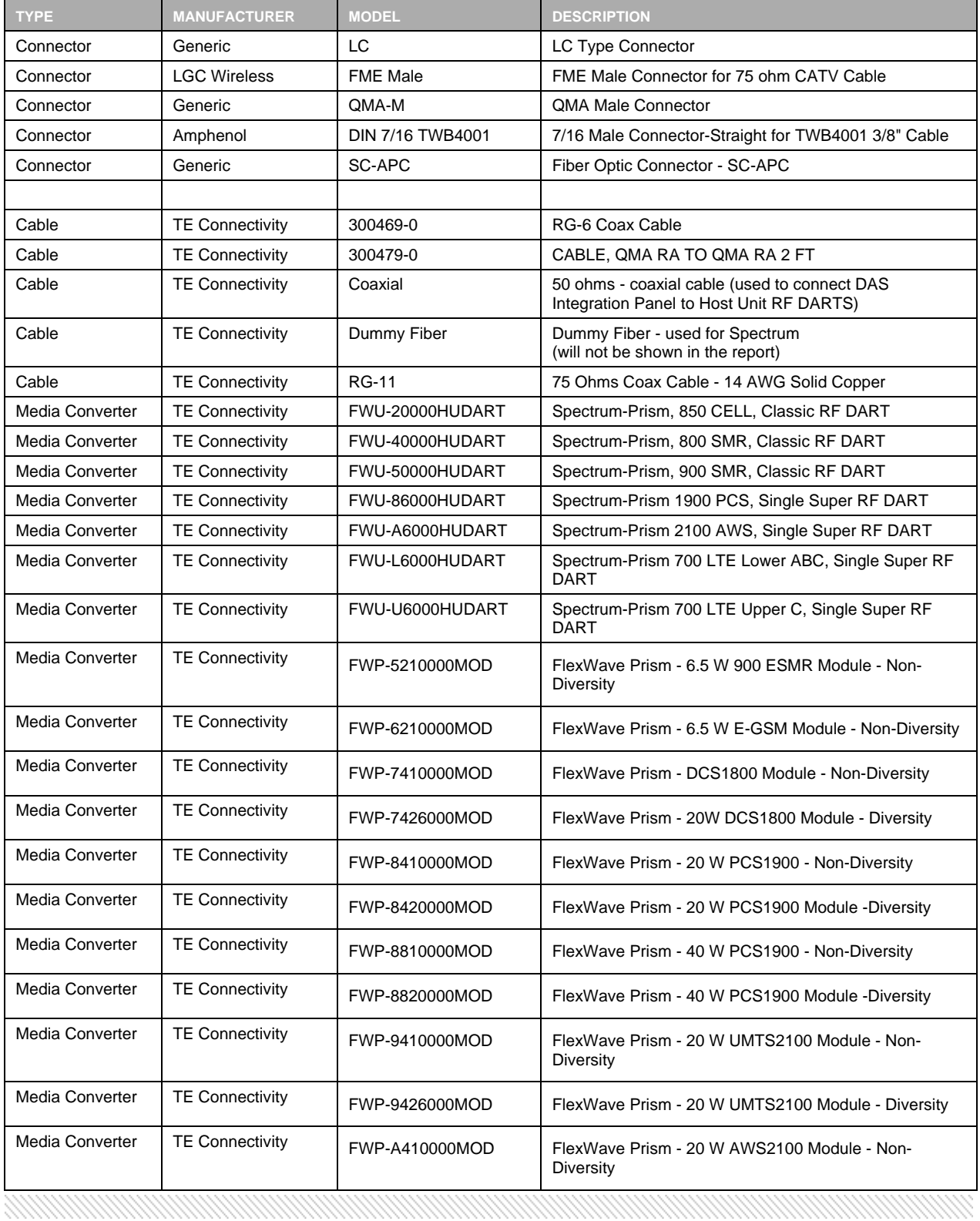

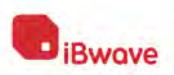

### REMOTE UNITS AVAILABLE

,,,,,,,,,,,,,,,,,,,,,,,

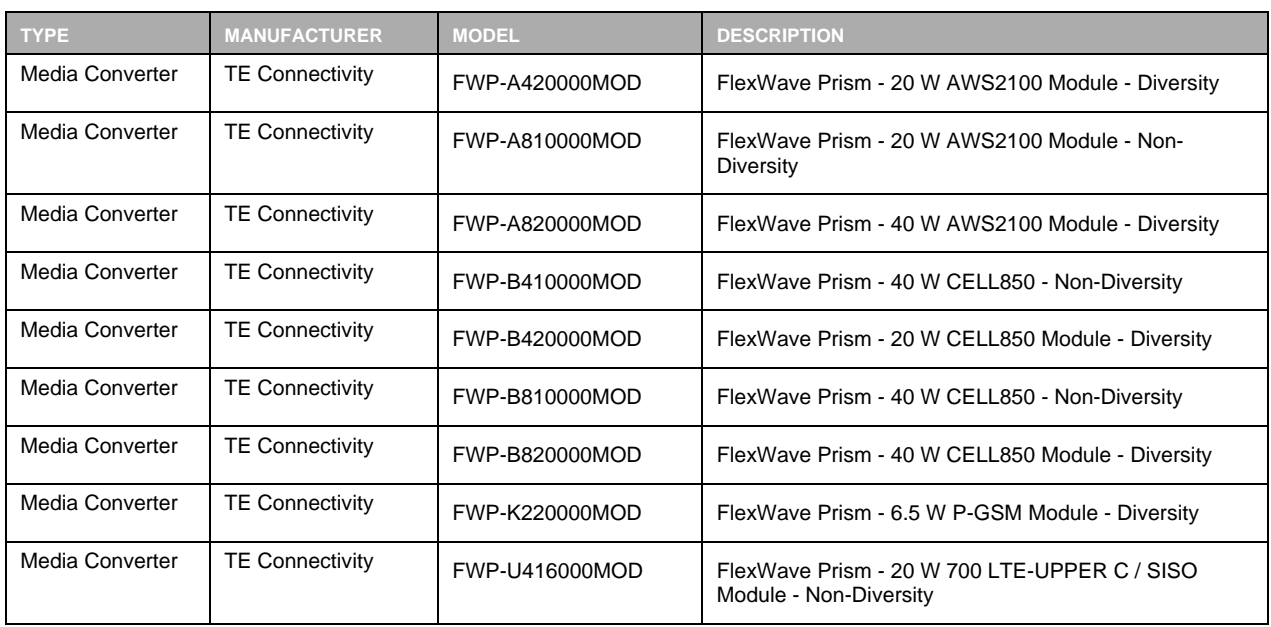

Technical Note / System Connection in iBwave Design – TE Connectivity Spectrum Product Line

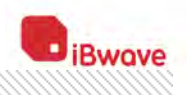

# <span id="page-14-0"></span>**CONTACTING CUSTOMER CARE**

If you encounter any problems using iBwave Design, or if you have any questions, please send your inquiries to Customer Care:

- **Email:** [support@ibwave.com](mailto:support@ibwave.com)
- **Phone:** 1 514 397-0606, extension 610

You can also:

88.888.88

- Log into the iBwave Customer Portal, and create a request in the **My Cases** section: <http://www.ibwave.com/language/en-US/MyiBwave.aspx>
- Check if your questions have been answered in the **Knowledge Base** section of the iBwave Customer Portal

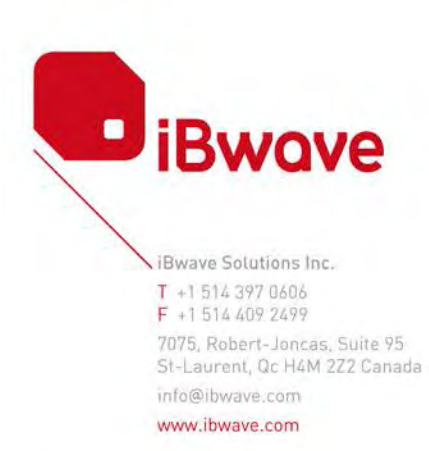